# **Getting Started with the S&P Capital IQ Platform**

Sounds financial decisions must start with an excellent grasp of your universe. Your subscription to the S&P Capital IQ platform gives you the research tools and extensive reports needed to elevate your understanding of markets and make informed decisions. We encourage you to get started right away, and our product training and support teams can help.

### **S&P Capital IQ product training – one-on-one or on demand**

As a new client, you will receive a dedicated relationship manager to assist you in getting started by providing an overview of what's available and where to find it.

The Help section of the web platform contains valuable training materials including sections on Getting Started, Release Notes, Popular Functions, and Popular Topics to browse at your convenience.

### **Around-the-clock support for your around-the-clock schedule**

Nothing satisfies us more than helping you complete a project or meet a deadline, no matter what time it is. Our support team has extensive training on the product suite, capital markets and industry-specific workflows, and is available 24x7x365 to help troubleshoot and execute a wide range of complex, time-sensitive tasks. From converting Excel models to run on S&P Capital IQ platform formulas to providing training on the PresCenter application, our support team is here to help you solve your toughest challenges and develop actionable solutions.

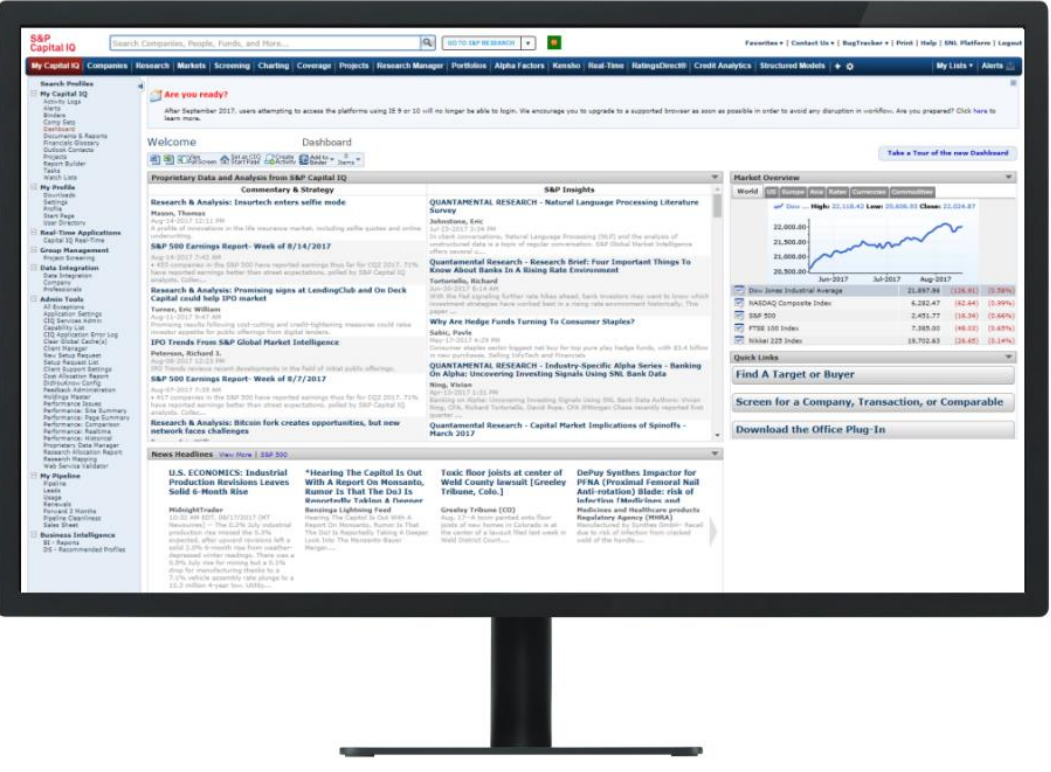

## **How to Register as a New User**

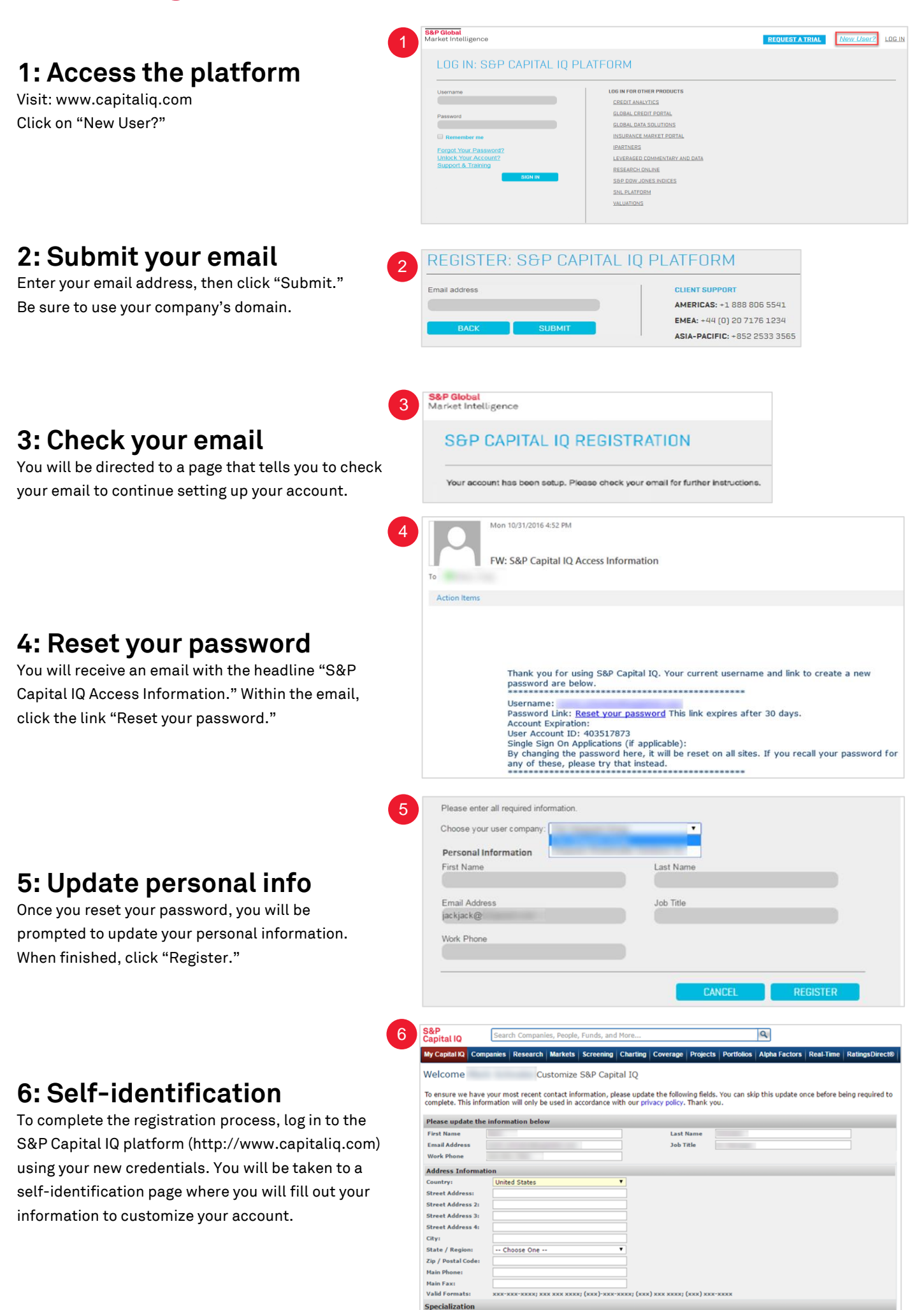

## **For Returning Users**

Students who had access previous to Fall 2017, are not able to selfregister. In this case please go to capitaliq.com and click on the 'Forgot Your Password' link and reset your password using your full Stern email address as the username (ex. abc123@stern.nyu.edu). You should be able to login after resetting your password.

## **About S&P Global Market Intelligence**

S&P Global Market Intelligence integrates financial and industry data, research, and news into tools that help track performance, generate alpha, identify investment ideas, understand competitive and industry dynamics, perform valuation, and assess risk.

**CONTACT US**

**The Americas** +1-888-806-5541

**Europe, Middle East & Africa** +44-20-7176-1234

**Asia-Pacific** +852-2533-3565

For instructions and videos on how to set up portfolios in the SNL platform, visit the Online Help Guide and search 'Portfolio'.

Copyright© 2017 by S&P Global Market Intelligence, a division of S&P Global Inc. All rights reserved. No content, including by framing or similar means, may be reproduced or distributed without the prior written permission of S&P Global Market Intelligence or its affiliates. The content is provided on an "as is" basis.

#### **spglobal.com/marketintelligence**